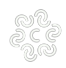

# **La Firma Digitale e la Carta Nazionale dei Servizi (CNS)**

Informazioni generali: che cos'è una firma digitale? Che cos'è una CNS? Dispositivi rilasciati (smartcard e DDNA)

### **FIRMA DIGITALE**

La Firma Digitale è il risultato di una procedura informatica con un effetto giuridico equivalente a quello di una firma autografa. L'apposizione di una firma digitale ad un documento informatico ne garantisce:

- Autenticità: la firma digitale garantisce l'identità del sottoscrittore
- Integrità: la firma digitale assicura che il documento non sia stato modificato dopo la sottoscrizione.
- Non ripudio: la firma digitale assicura che chi ha sottoscritto il documento informatico non potrà disconoscerlo.

### **CARTA NAZIONALE DEI SERVIZI (CNS)**

La Carta Nazionale dei Servizi (CNS) è lo strumento che consente l'identificazione certa dell'Utente (Titolare del Certificato) per l'accesso ai servizi on-line della Pubblica Amministrazione, come ad esempio i servizi consultabili sul sito dell'Agenzia Delle Entrate (fisconline/entratel), del Registro Imprese, Cassetto Digitale dell'imprenditore, INPS, ecc. Oltre che per i cittadini, la CNS è molto utile anche per le aziende e per alcune categorie professionali, come avvocati, geometri, architetti, etc., per le quali è diventato uno strumento necessario per autenticarsi ai propri punti di accesso telematici (come ad esempio il processo civile telematico) o scambiare informazioni con le PA.

#### Tipologie

I certificati CNS e Firma Digitale vengono rilasciati dalla Camera di Commercio sui seguenti supporti informatici:

- Smart Card: dispositivo che si presenta come una tessera elettronica. Per poterla utilizzare è necessario un apposito lettore di smart card da collegare al computer.
- Token wireless Digital DNA: dispositivo di firma digitale di ultima generazione progettato per rendere l'esperienza utente più semplice e intuitiva, in totale sicurezza. Il Token, accompagnato dall'App correlata DigitalDNA IC (scaricabile immediatamente dal Google Play ovvero dall'App Store) garantisce le massime prestazioni attraverso un'usabilità semplice e sicura da smartphone e tablet, pur mantenendo la stessa funzionalità e usabilità con il mondo PC/Mac e le applicazioni precedentemente utilizzate.

## **Certification Authority e manuali operativi**

Dal 19/01/2021 la Camera di Commercio opera in qualità di Autorità di Registrazione per conto della Certification Authority InfoCamere, società informatica del sistema camerale.

Nell'erogare il servizio di rilascio della Firma Digitale/CNS, la Camera di Commercio fa riferimento ai seguenti manuali operativi [\(https://id.infocamere.it/infocamere/documentazione/manuali\\_operativi](https://id.infocamere.it/infocamere/documentazione/manuali_operativi) [1])

Per i dispositivi rilasciati fino al 18/01/2021, la Camera di Commercio si avvaleva della Certification Authority:

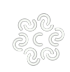

CAMERA DI COMMERCIO<br>IRPINIA SANNIO

• Infocert, i cui manuali operativi sono disponibili al seguente link https://card.infocamere.it/infocard/pub/manuali-e-docs-inforcert-guide\_8986 [2]

# **Richiedere una CNS: come, dove, costi**

I certificati CNS e Firma Digitale vengono rilasciati dalla Camera di Commercio:

da lunedì a venerdì ore 9.00 – 12.00

martedì e giovedì ore 14.30 – 16.30

tramite il **servizio di riconoscimento da remoto** con appuntamento ( https://id.infocamere.it/remotizzazione/richiesta?pk\_cciaa=141 [3])

# Per il rilascio presso gli uffici **l'interessato dovrà recarsi**

**personalmente,** con il proprio codice fiscale, un documento di riconoscimento (Carta di Identità, Patente di Guida, Passaporto), in corso di validità, uno smartphone con numero di cellulare personale ed un indirizzo di posta elettronica ordinaria consultabile dallo stesso.

Il costo della Smart Card è pari ad **€ 25,00** (Validità triennale). In caso di primo rilascio, la prima CNS sarà rilasciata gratuitamente al titolare dell'impresa individuale e al legale rappresentante della società, purché in regola con il diritto annuale.

Il costo del Token wireless Digitale DNA (chiavetta Usb) è pari ad **€ 70,00** (Validità triennale).

# **Validità, ciclo di vita e rinnovo dei certificati**

I dispositivi di firma digitale hanno una durata di 3 anni e possono essere rinnovati per altri 3.

Il rinnovo può essere effettuato nei 90 giorni prima della scadenza (entro il giorno antecedente la data termine) e può essere richiesto online sul sito https://id.infocamere.it [4] (https://id.infocamere.it/infocamere/firma\_digitale/rinnovo [5]) oppure allo sportello (negli orari di apertura sportello).

Per tutti i dispositivi emessi dalla Camera di Commercio (CA InfoCamere/CA precedente) e in corso di validità è possibile effettuare operazioni di sospensione, riattivazione e revoca dei certificati.

La revoca o sospensione del certificato viene segnalata attraverso la pubblicazione di liste di revoca e sospensione.

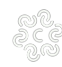

### **Sospensione e riattivazione**

CAMERA DI COMMERCIO<br>IRPINIA SANNIO

In caso di smarrimento o inutilizzo prolungato del dispositivo, prima di revocare definitivamente il certificato di firma, è possibile sospenderne la validità.

La sospensione è un'operazione con cui la CA annulla in maniera reversibile i certificati.

La richiesta di sospensione e riattivazione può essere effettuata online:

- per i certificati emessi dalla CA InfoCamere al seguente link: (https://id.infocamere.it/infocamere/firma\_digitale/sospensione\_e\_riattivazione [6])
- per i certificati emessi con CA Infocert al seguente link: (https://card.infocamere.it/infocard/pub/richiesta-sospensione\_5621 [7]

#### **Revoca**

In caso di smarrimento, sottrazione, rottura, blocco involontario o variazione dei dati riportati nei certificati digitali è possibile richiedere la revoca dei certificati. Con la revoca si annulla definitivamente la validità del certificato prima della naturale scadenza.

La revoca dei certificati emessi dalla CA InfoCamere può essere richiesta tramite le modalità riportate sul sito https://id.infocamere.it/infocamere/firma\_digitale/revoca [8].

Per i certificati emessi con CA Infocert consultare il sito: https://card.infocamere.it/infocard/pub/richiesta-revoca\_5627 [9]

## **Software per l'utilizzo della firma digitale**

Per effettuare il download del software di firma digitale consultare il seguente link: https://id.infocamere.it/infocamere/download\_software/download\_software [10]

Per scaricare l'app DigitalDNA IC, che consente di utilizzare da mobile la tua DigitalDNA Key, consulta il link: https://id.infocamere.it/infocamere/download\_software/app\_digital\_dna [11]

Camera di Commercio di Avellino, Viale Cassitto

#### **Orario di apertura al pubblico**:

da lunedì a venerdì ore 9.00 – 12.00

martedì e giovedì ore 14.30 – 16.30

#### **Per contatti rivolgersi a:**

Rubina Vangone **mail**: rubina.vangone@irpiniasannio.camcom.it [12] **tel**. 0825694266

Barbara De Ciuceis **mail**: barbara.deciuceis@irpiniasannio.camcom.it [13] **tel** 082569263

Giovanna Di Troia **mail**: giovanna.ditroia@irpiniasannio.camcom.it [14] **tel**. 0825694291

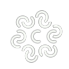

Giovanna Perrotta **mail**: giovanna.perrotta@irpiniasannio.camcom.it [15]

Ultima modifica: Giovedì 19 Settembre 2024

CAMERA DI COMMERCIO<br>IRPINIA SANNIO

## **Condividi**

**Reti Sociali**

 **Quanto ti è stata utile questa pagina?** Select rating Media: 4 (10 votes)

Rate

**Source URL:** https://av.camcom.it/registro-imprese/firma-digitale

### **Collegamenti**

- [1] https://id.infocamere.it/infocamere/documentazione/manuali\_operativi
- [2] https://card.infocamere.it/infocard/pub/manuali-e-docs-inforcert-guide\_8986
- [3] https://id.infocamere.it/remotizzazione/richiesta?pk\_cciaa=141
- [4] https://id.infocamere.it

[5] https://id.infocamere.it/infocamere/firma\_digitale/rinnovo

- [6] https://id.infocamere.it/infocamere/firma\_digitale/sospensione\_e\_riattivazione
- [7] https://card.infocamere.it/infocard/pub/richiesta-sospensione\_5621
- [8] https://id.infocamere.it/infocamere/firma\_digitale/revoca
- [9] https://card.infocamere.it/infocard/pub/richiesta-revoca\_5627
- [10] https://id.infocamere.it/infocamere/download\_software/download\_software
- [11] https://id.infocamere.it/infocamere/download\_software/app\_digital\_dna
- [12] mailto:rubina.vangone@irpiniasannio.camcom.it
- [13] mailto:barbara.deciuceis@irpiniasannio.camcom.it
- [14] mailto:giovanna.ditroia@irpiniasannio.camcom.it
- [15] mailto:giovanna.perrotta@irpiniasannio.camcom.it